## **ВОЗНИКНОВЕНИЕ ПРОБЛЕМНОГО ВОПРОСА ПРИ САМОСТОЯТЕЛЬНОЙ РЕАЛИЗАЦИИ ИНВЕСТИЦИОННОГО ПРОЕКТА**

**ВОЗНИКНОВЕНИЕ ПРОБЛЕМНОГО ВОПРОСА ПРИ**  $\sqrt{ }$  $\sim$ 

# **СОПРОВОЖДЕНИИ ИНВЕСТИЦИОННОГО ПРОЕКТА АГЕНТСТВОМ РАЗВИТИЯ**

Инвестор подает заявку\* с проблемным вопросом

 $\overline{O}$ 

Агентство развития рассматривает проблемный вопрос

Рассмотрение вопроса и формирование предложений по урегулированию разногласий и споров между сторонами

## Оформление протокола

\* Электронная форма на инвестиционном портале Нижегородской области - **https://www.nn-invest.ru/ru/climate/standart** Официальный адрес министерства экономического развития и инвестиций Нижегородской области - **minec@minec.kreml.nnov.ru** Официальный адрес АО «Корпорация развития Нижегородской области» - **krno@nn-invest.ru**

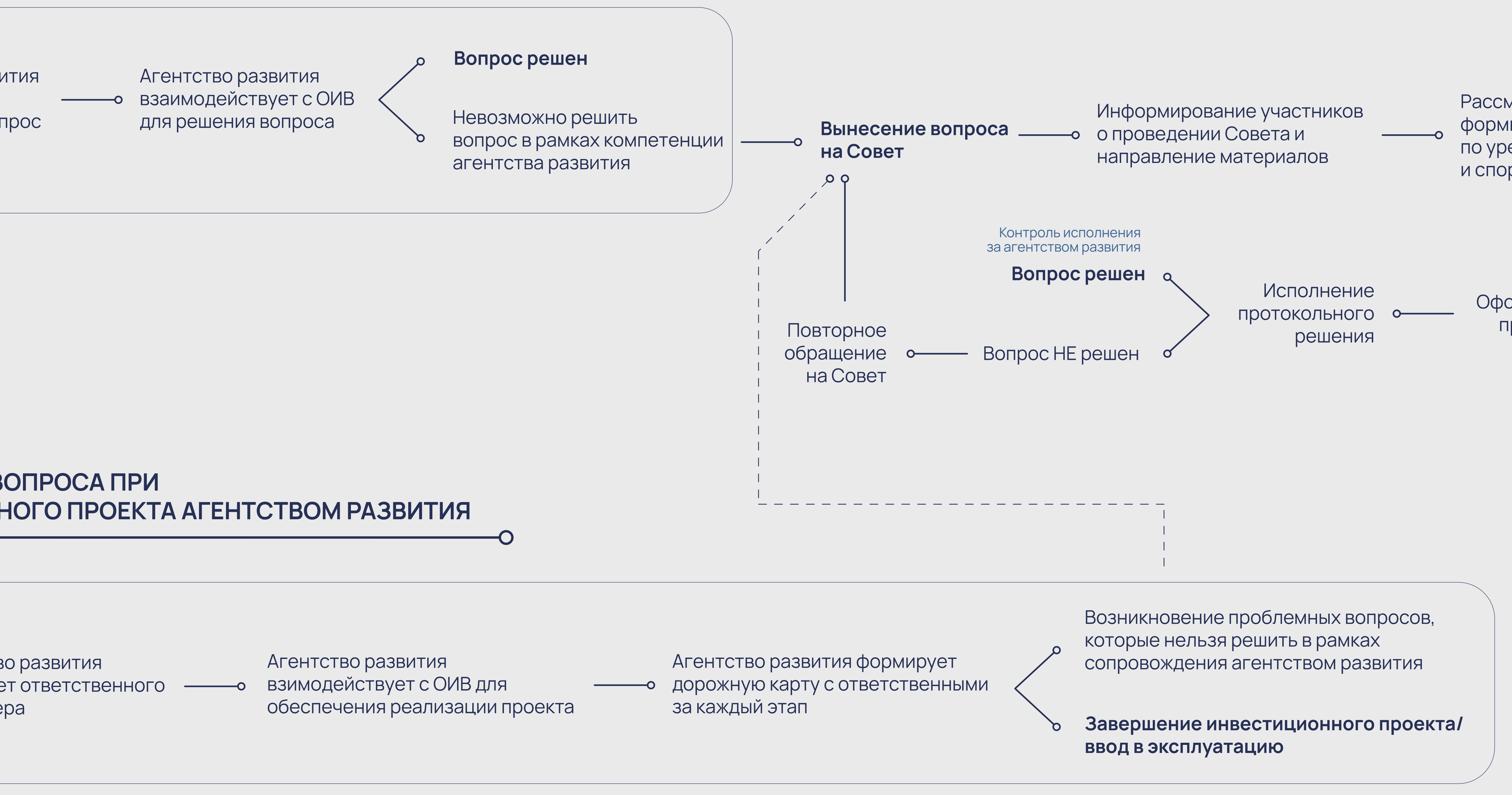

Инвестор подает заявку на сопровождение инвестиционного проекта

Агентство развития назначает ответственного менеджера

Агентство развития